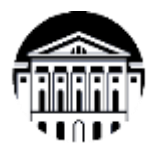

# **МИНОБРНАУКИ РОССИИ**

федеральное государственное бюджетное образовательное учреждение высшего образования **«ИРКУТСКИЙ ГОСУДАРСТВЕННЫЙ УНИВЕРСИТЕТ»** ФГБОУ ВО «ИГУ»

**Кафедра** общей и космической физики

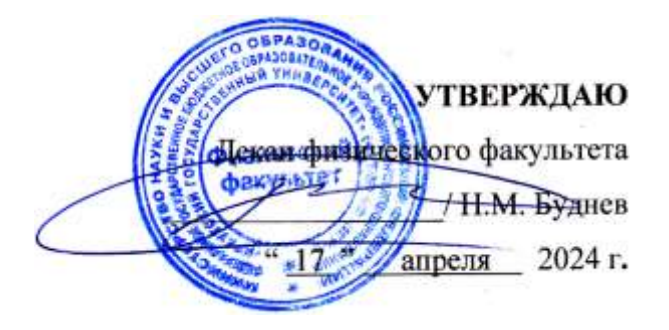

# **Рабочая программа дисциплины (модуля)**

**Наименование дисциплины (модуля)**: Б1.В.11 Методы обработки изображений

**Направление подготовки**: 03.03.02 Физика

**Направленность (профиль) подготовки**: Солнечно-земная физика

**Квалификация выпускника**: бакалавр

**Форма обучения**: очная

Согласовано с УМК: физического факультета Протокол № 42 от « 15 » апреля 2024 г.

**Председатель:** д.ф.-м.н., профессор \_\_\_\_\_\_\_\_\_\_\_\_\_\_\_\_\_\_\_\_\_ Н.М. Буднев

**Рекомендовано кафедрой:** общей и космической физики **Протокол** № 8 от « 22 » марта 2024 г. **Зав.кафедрой** д.ф.-м.н., профессор **\_\_\_\_\_\_\_\_\_\_\_\_\_\_\_\_\_\_\_\_\_\_**Паперный В.Л.

**Иркутск 2024 г.**

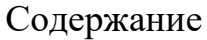

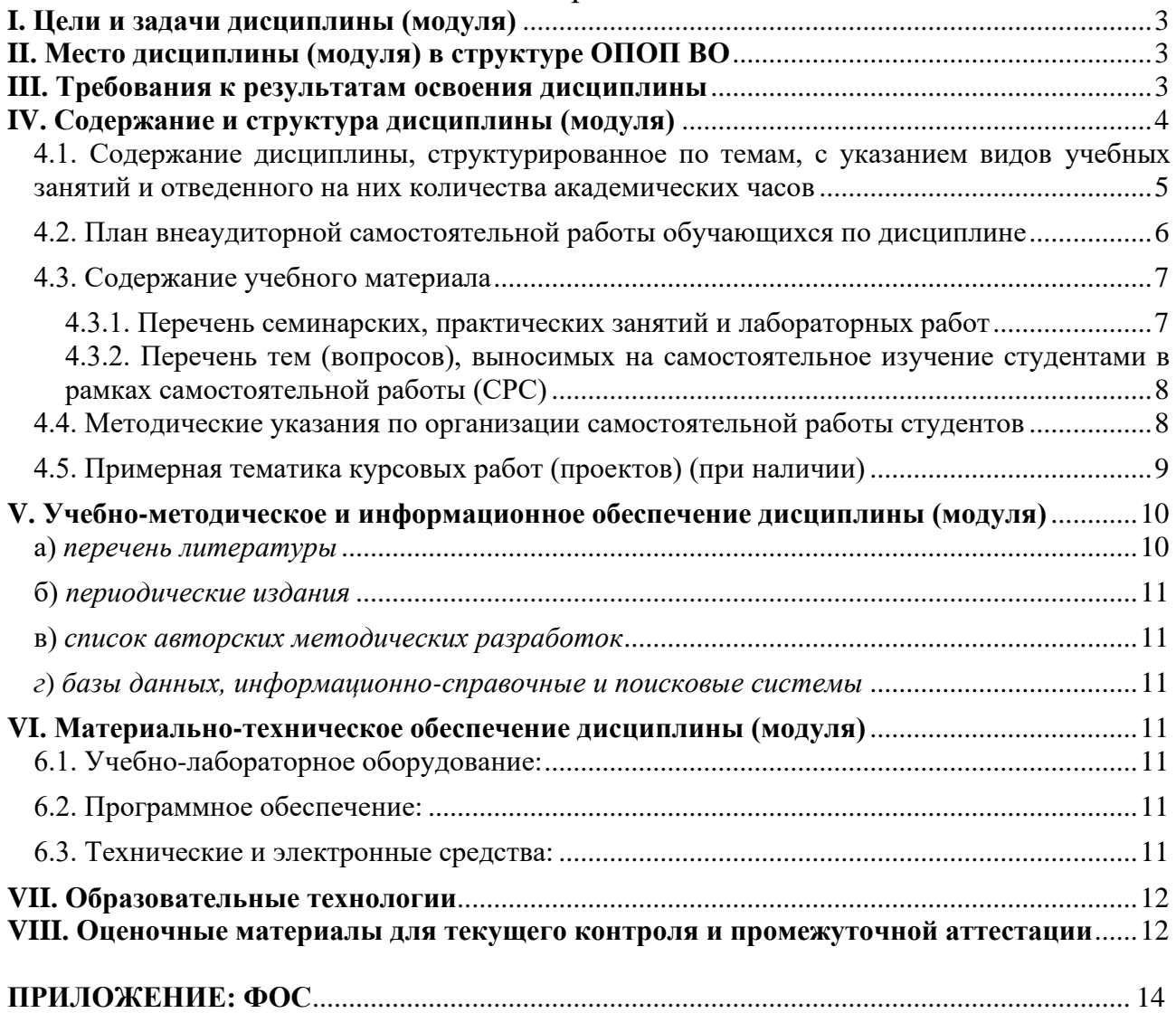

#### <span id="page-2-0"></span>**I. Цели и задачи дисциплины (модуля)**

Учебный курс направлен на изучение теоретических основ современных методов и важнейших алгоритмов, применяемых при компьютерной обработке результатов физического эксперимента, которые могут быть представлены в различных формах: электрические сигналы, акустические сигналы, статические и динамические изображения и др. В программе курса предусмотрена работа с натурными наблюдательными данными астрофизических обсерваторий ИСЗФ СО РАН.

- **Цели:** изучение способов передачи информации и методов преобразования изображений, освоение теоретических основ и математического аппарата цифровой обработки изображений, освоение современных программных инструментов.
- Ставится **задача** сформировать навыки экспериментальных исследований, построения цифровых модулей изучаемых процессов.

#### <span id="page-2-1"></span>**II. Место дисциплины (модуля) в структуре ОПОП ВО**

Курс обработки изображений относится к части, формируемой участниками образовательных отношений блока Б1.

Данная дисциплина предназначена для студентов 4 курса физического факультета и является продолжением информатики, которую студенты усваивают на младших курсах и таким образом обеспечивает непрерывность компьютерного образования.

# <span id="page-2-2"></span>**III. Требования к результатам освоения дисциплины**

Курс «Методы обработки изображений», согласно положениям федерального государственного образовательного стандарта высшего образования при подготовке бакалавра по направлению 03.03.02 Физика, позволяет студенту приобрести следующие компетенции:

- Способен использовать специализированные знания в области физики и астрофизики для освоения профильных физических дисциплин (ПК-1).

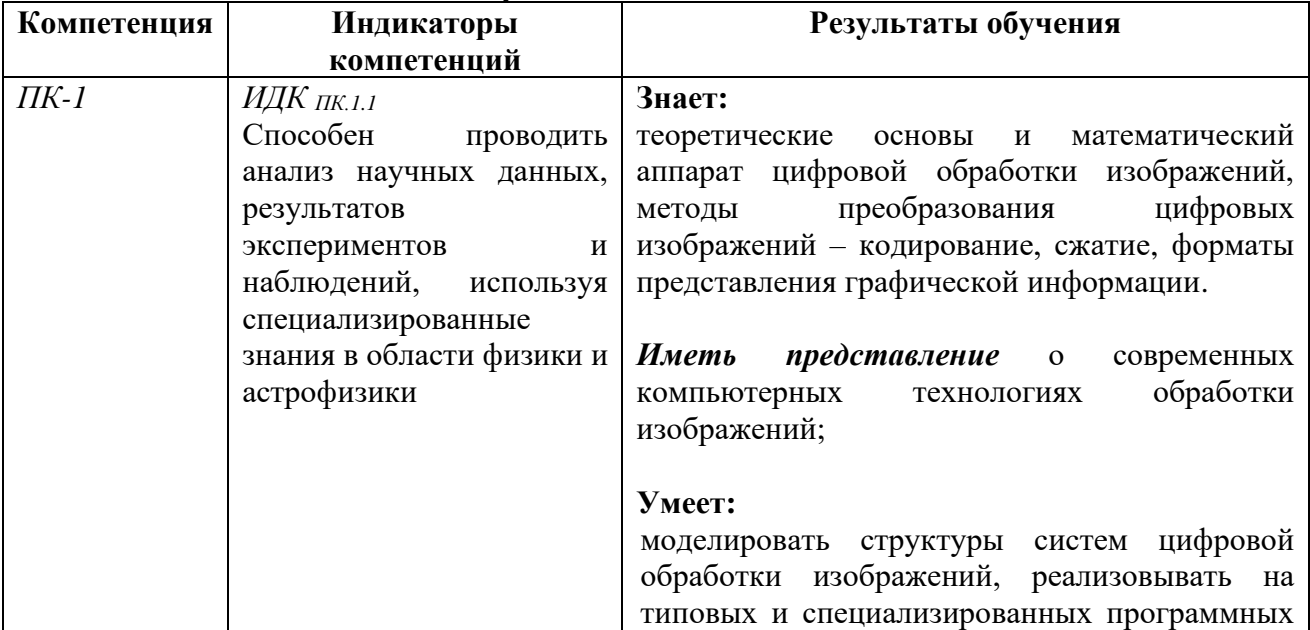

### **Перечень планируемых результатов обучения по дисциплине (модулю), соотнесенных с индикаторами достижения компетенций**

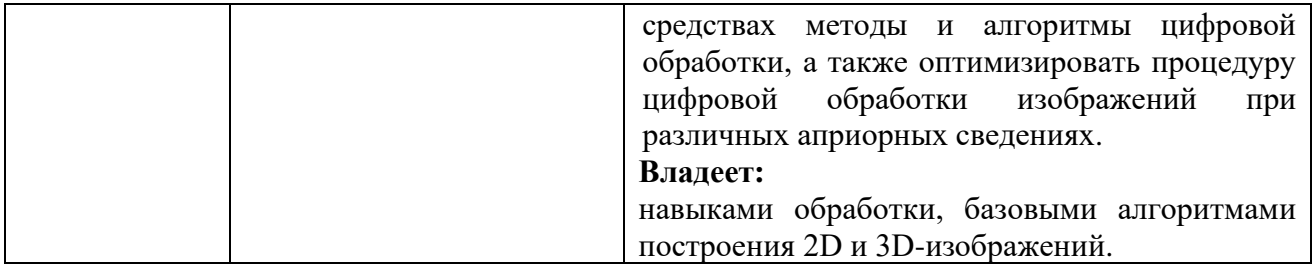

# <span id="page-3-0"></span>**IV. Содержание и структура дисциплины (модуля)**

Объем дисциплины составляет 3 зачетных единицы, 108 часов,

в том числе 93 часов контактной работы.

Занятия проводятся только в очной форме обучения с применением дистанционного контроля самостоятельной работы студентов через ЭлИОС факультета. Электронной и дистанционной форм обучения не предусматривается.

На практическую подготовку отводится 44 аудиторных часов (во время выполнения практических заданий).

Форма промежуточной аттестации: зачёт.

# **4.1. Содержание дисциплины, структурированное по темам, c указанием видов учебных занятий и отведенного на них количества академических часов**

<span id="page-4-0"></span>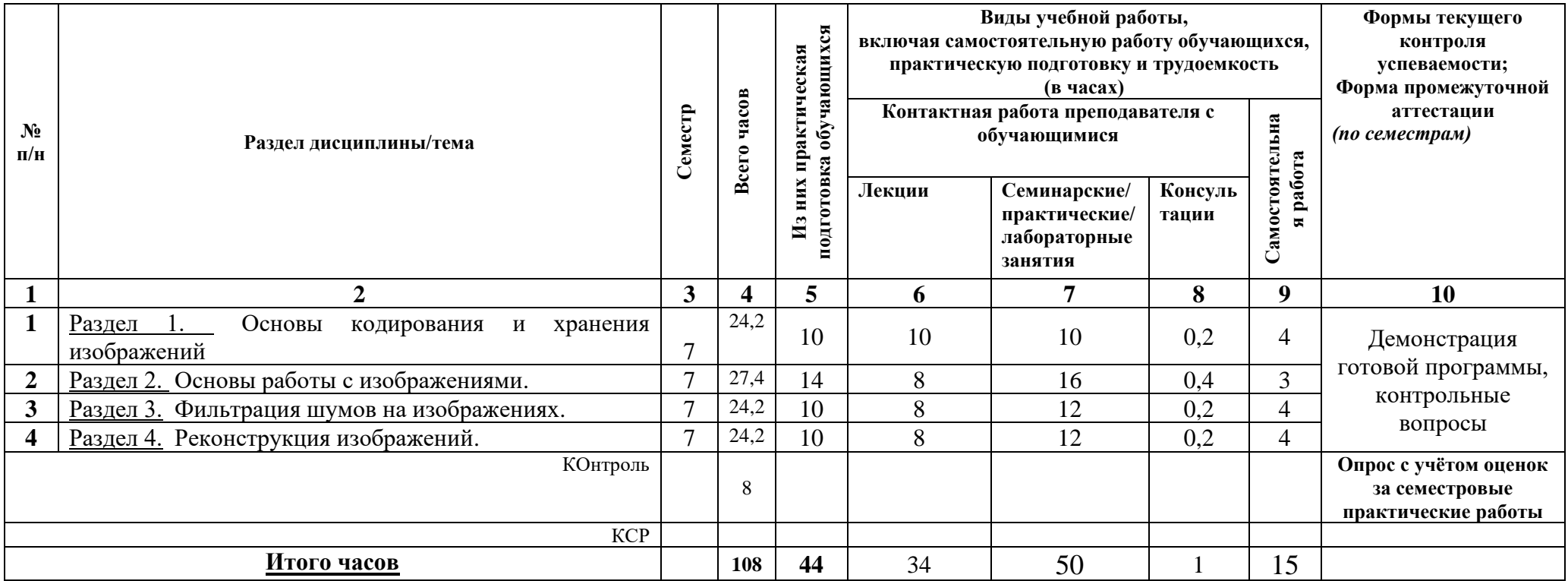

# **4.2. План внеаудиторной самостоятельной работы обучающихся по дисциплине**

<span id="page-5-0"></span>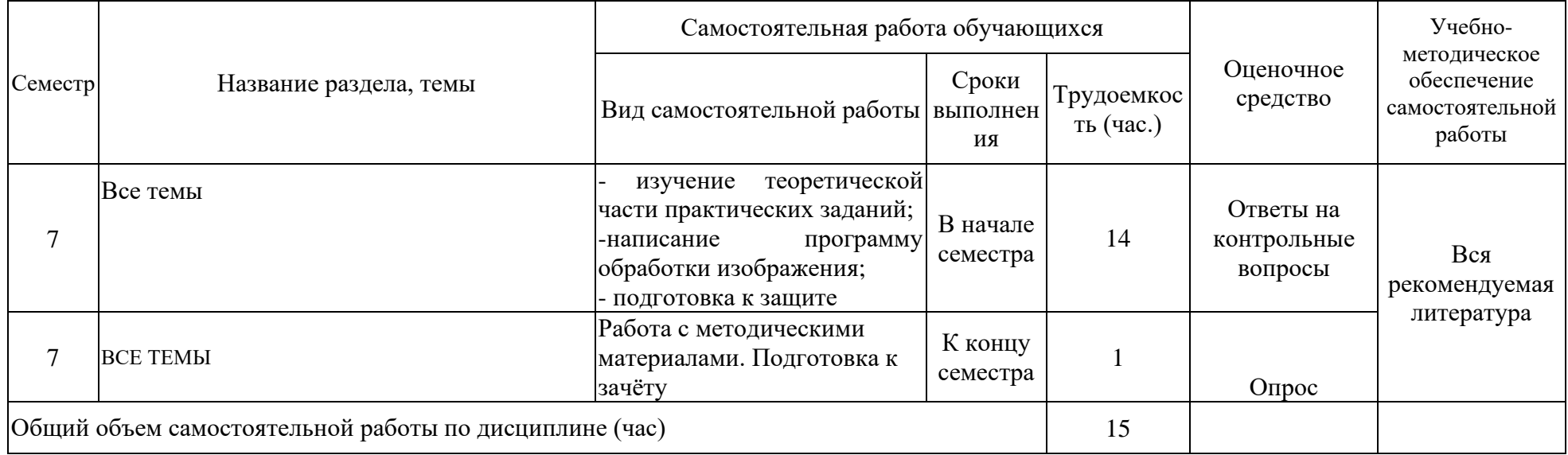

Содержание разделов и тем дисциплины

### <span id="page-6-0"></span>ОСНОВЫ ОБРАБОТКИ ИЗОБРАЖЕНИЙ

#### $1.1.$ Основы кодирования и хранения изображений

Принципы кодирования изображений. Методы и форматы хранения изображений. Особенности форматов для хранения экспериментальных данных. Сжатие изображений. Кодирование цветных изображений. Теория цвета. Квантование цвета и стандарты цветового кодирования.

#### $1.2.$ Основы работы с изображениями

преобразования изображений. Масштабирование. Геометрические Повороты. Бинаризация. Понятие гистограммы изображения. Линейное и нелинейное контрастирование. Особенности построения контуров изображения. Совмещение и наложение контуров и изображений. Модели изображений и их искажений.

#### $1.3.$ Фильтрация шумов на изображениях

Общие понятия фильтрации изображений. Масочная фильтрация. Линейная фильтрация (применение линейных электронных фильтров к изображениям). Нелинейная фильтрация.

#### $1.4.$ Реконструкция изображений

Постановка обратной задачи восстановления изображений. Восстановление изображений на основе обратной фильтрации. Фильтр Винера (обобщение фильтра на двумерный случай). Итерационные и алгебраические методы восстановления изображений.

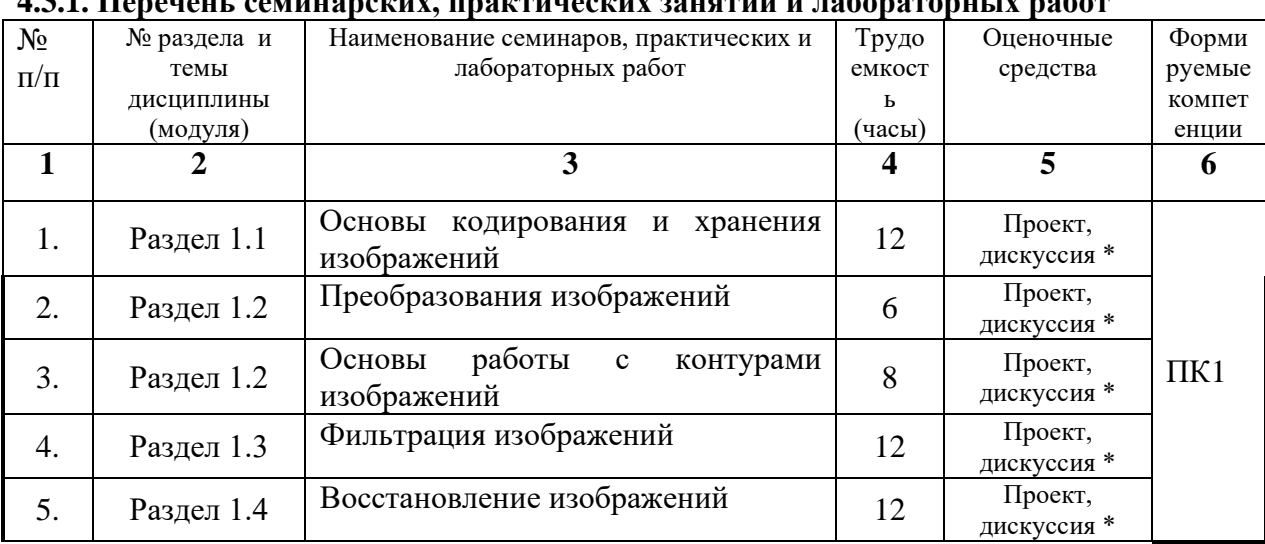

## <span id="page-6-1"></span>wygnowy mnowywiogwy powsnij y rokonozony w nokoz

\* - студенты должны показать преподавателю законченную, правильно функционирующую программу, окончательное изображение и оформленный по всем правилам отчет.

<span id="page-7-0"></span>**4.3.2. Перечень тем (вопросов), выносимых на самостоятельное изучение студентами в рамках самостоятельной работы (СРС)**

| $N_2$            | Тема             | Вид                      | Задание                  | Рекомендуе  | Количес        | ИДК               |
|------------------|------------------|--------------------------|--------------------------|-------------|----------------|-------------------|
| нед.             |                  | самостоятельной          |                          | мая         | TBO            |                   |
|                  |                  | работы                   |                          | литература  | часов          |                   |
| 1.               | Кодирование и    | Самостоятельное          | Написать                 |             |                | ИДК ПК.1.1        |
|                  | декодирование    | решение задач по         | программу                |             |                |                   |
|                  | изображений      | данной теме<br>на        | сохранения,              |             |                |                   |
|                  |                  | практических             | считывания и             |             |                |                   |
|                  |                  | занятиях                 | отображения              | [1,2]       | $\overline{2}$ |                   |
|                  |                  |                          | вашего                   |             |                |                   |
|                  |                  |                          | изображения.             |             |                |                   |
|                  |                  |                          | Написать                 |             |                |                   |
|                  |                  |                          | отчет.                   |             |                |                   |
| 2.               | Методы           | Самостоятельное          | Написать                 |             |                | ИДК пк.1.1        |
|                  | препариров.      | решение задач по         | программу                |             |                |                   |
|                  | изображений и    | данной теме<br>на        | обработки                | [1,2,3]     | $\overline{4}$ |                   |
|                  | измерений<br>на  | практических             | изображения.             |             |                |                   |
|                  | изображениях     | занятиях                 | Написать                 |             |                |                   |
|                  |                  |                          | отчет.                   |             |                |                   |
| $\overline{3}$   | Методы           | Самостоятельное          | Написать                 |             |                | ИДК ПК.1.1        |
|                  | геометр.преоб    | решение задач по         | программу                |             |                |                   |
|                  | разований<br>И   | данной теме<br>на        | обработки                | [1,2,3]     | $\overline{4}$ |                   |
|                  | совмещения       | практических             | изображения.             |             |                |                   |
|                  | изображений      | занятиях                 | Написать                 |             |                |                   |
|                  |                  |                          | отчет.                   |             |                |                   |
| $\overline{4}$ . | Фильтрация и     | Самостоятельное          | Написать                 |             |                | ИДК пк.1.1        |
|                  | восстановлени    | решение задач по         | программу                |             |                |                   |
|                  | е изображений    | данной теме<br>на        | обработки                | [1,2,3]     | $\overline{4}$ |                   |
|                  |                  | практических<br>занятиях | изображения.<br>Написать |             |                |                   |
|                  |                  |                          | отчет.                   |             |                |                   |
| 5.               | <b>BCE TEMbI</b> | Подготовка<br>${\bf K}$  | Повторить                | Основная    |                | <b>ИДК пк.1.1</b> |
|                  |                  | зачёту                   | разделы<br><b>BCC</b>    | литература: | $\overline{2}$ |                   |
|                  |                  |                          | курса                    | $1 - 3$     |                |                   |
| 6.               | Все темы         | Текущие консультации     |                          |             | $\mathbf{1}$   |                   |
|                  |                  |                          |                          |             |                |                   |

#### <span id="page-7-1"></span>**4.4. Методические указания по организации самостоятельной работы студентов**

К современному специалисту общество предъявляет достаточно широкий перечень требований, среди которых немаловажное значение имеет наличие у выпускников определенных способностей и умения самостоятельно добывать знания из различных источников, систематизировать полученную информацию, давать оценку конкретной финансовой ситуации. Формирование такого умения происходит в течение всего периода обучения через участие студентов в практических занятиях, выполнение контрольных заданий, написание курсовых и выпускных квалификационных работ. При этом самостоятельная работа студентов играет решающую роль в ходе всего учебного процесса.

Теоретические знания, полученные студентами на практических занятиях и при самостоятельном изучении курса по литературным источникам, закрепляются при выполнении лабораторных работ.

При выполнении практических заданий и лабораторной работы обращается особое внимание на выработку у студентов умения грамотно выполнять и оформлять документацию, умения пользоваться научно-технической справочной литературой. Каждый студент должен подготовиться к защите своего отчета, разобравшись с теорией исследуемого явления.

Текущая работа над учебными материалами включает в себя систематизацию теоретического материала каждой практической работы, заполнения пропущенных мест, уточнения схем и выделения главных мыслей основного содержания работы. Для этого используются имеющиеся учебно-методические материалы и другая рекомендованная литература.

Границы между разными видами самостоятельных работ достаточно размыты, а сами виды работы пересекаются. Таким образом, самостоятельной работа студентов может быть как в аудитории, так и вне ее.

Закрепление всего изученного материала осуществляется на контрольной работе. Также может быть проведен опрос по всем темам курса. Преподаватель помогает разобраться с проблемными вопросами и задачами (по мере их поступления) в ходе текущих консультаций.

#### <span id="page-8-0"></span>**4.5. Примерная тематика курсовых работ (проектов) (при наличии)**

Курсовые работы в рамках дисциплины не предусмотрены.

# <span id="page-9-0"></span>**V. Учебно-методическое и информационное обеспечение дисциплины (модуля)**

<span id="page-9-1"></span>а) *перечень литературы*

# *основная литература*

- 1. Воробьев С.Н. Цифровая обработка сигналов [Электронный ресурс] : учеб. для студ. учрежд. высш. проф. образования по направл. подгот. 210700 "Инфокоммуникац. технологии и системы связи" / С. Н. Воробьёв. - ЭВК. - М. : Академия, 2013. - Режим доступа: ЭЧЗ "Библиотех". - 20 доступов. - ISBN 978-5-7695-9560-8
- 2. Черных, А.А. Цифровая обработка сигналов на основе платы Emona SIGEx [Электронный ресурс] / А. А. Черных, Ю. В. Ясюкевич, В. Л. Паперный. - ЭВК. - Иркутск : Изд-во ИГУ, 2014. - Режим доступа: ЭЧЗ "Библиотех". - Неогранич. доступ. - Ч. 1. - 2014.
- 3. Оппенгейм, А. Цифровая обработка сигналов [Электронный ресурс] : издание 3-е, исправленное / А. Оппенгейм. - Москва : Техносфера, 2012. - 1048 с. - Режим доступа: ЭБС "Айбукс". - Неогранич. доступ. - ISBN 978-5-94836-329-5

## *дополнительная литература*

1) Методы компьютерной обработки изображений : учеб.пособие для студ.,обуч.по специальности"Прикладная математика" / Под ред.В.А.Сойфера. - М. : Физматлит, 2001. - 780 с. : ил. ; 24см. - ISBN 5922101803. – (8 экз.)

### <span id="page-10-0"></span>б) *периодические издания*

- нет.

### <span id="page-10-1"></span>в) *список авторских методических разработок*

1. В системе образовательного портала ИГУ [\(http://educa.isu.ru/\)](http://educa.isu.ru/) размещены методические материалы и задания по данному курсу

<span id="page-10-2"></span>*г*) *базы данных, информационно-справочные и поисковые системы*

- методические описания лабораторных работ (в электронном виде);

- Журнал "Цифровая обработка сигналов" <http://www.dspa.ru/>

- • ЭЧЗ «Библиотех»<https://isu.bibliotech.ru/>
- • ЭБС «Лань»<http://e.lanbook.com/>
- • ЭБС «Руконт» [http://rucont.ru](http://rucont.ru/)
- • ЭБС «Айбукс» [http://ibooks.ru](http://ibooks.ru/)

# <span id="page-10-3"></span>**VI. Материально-техническое обеспечение дисциплины (модуля)**

#### **6.1. Учебно-лабораторное оборудование:**

<span id="page-10-4"></span>Практические занятия проводятся в специальном дисплейном классе с современной компьютерной техникой и соответствующим программным обеспечением. В классе имеет 14 стационарных компьютеров (Intel Atom CPU D2500) с мониторами (Samsung S19A10 18.5"), WiFi-роутер 54M Wireless Router TL-WR542G, маршрутизатор DES-1005D. Компьютеры имеют доступ к локальной сети университета и выход в Интернет. Студенты могут самостоятельно закреплять полученный материал в этих классах. На занятиях могут использоваться мультимедийные средства: переносной проектор (CASIO XJ-A241), стационарный настенный экран (Classic Solution, 244x244), ноутбук Lenovo B590. Кроме того, на факультете имеется компьютеризированная аудитория, предназначенная для самостоятельной работы.

Оборудование: специальный дисплейный класс (на 15 мест) с локальной сетью и доступом в Интернет. Материалы: на каждый компьютер установлен пакет для программирования на языке GDL(устанавливается вместе с системой Linux), с сайта Годаровского космического центра [\(https://idlastro.gsfc.nasa.gov/\)](https://idlastro.gsfc.nasa.gov/) скачиваются дополнительные библиотеки программ.

#### <span id="page-10-5"></span>**6.2. Программное обеспечение:**

- На каждом компьютере установлены ОС Linux (Ubuntu 14.04.2 LTS) и следующие программные пакеты: Geany 1.23.1, Midnight Commander, Leafpad, Mozilla, Gnuplot, Evince 3.10.3, LibreOffice 4.2.8.2. Все установленное программное обеспечение Freeware.

- Язык анализа и визуализации данных GDL и его пакеты расширения.

#### **6.3. Технические и электронные средства:**

<span id="page-10-6"></span>На аудиторных занятиях используются мультимедийные средства: переносной проектор (CASIO XJ-A241), стационарный настенный экран (Classic Solution, 244x244), ноутбук Lenovo B590.

# **VII. Образовательные технологии**

<span id="page-11-0"></span>В программе определена четкая последовательность изучения учебного материала. Предусмотрено использование современных образовательных технологий: информационные (лекции и презентации в Power Point), проектные (мультимедиа, документальное видео).

Реализуются следующие формы учебной деятельности:

- **лекции**, нацеленные на получение необходимой информации, и ее использование при решении практических задач;
- **практические занятия,** направленные на активизацию познавательной деятельности студентов и приобретения ими навыков решения практических и проблемных задач;
- **консультации**  еженедельно для всех желающих студентов;
- **самостоятельная внеаудиторная работа** направлена на приобретение навыков самостоятельного решения задач по дисциплине;
- **текущий контроль** за деятельностью студентов осуществляется в основном практических занятиях при дискуссии о результатах лабораторных работ.

# <span id="page-11-1"></span>**VIII. Оценочные материалы для текущего контроля и промежуточной аттестации**

Фонд оценочных средств (ФОС) представлен в приложении.

8.1.1. Оценочные средства для входного контроля

Входной контроль не осуществляется.

8.1.2. Оценочные средства текущего контроля

# *Задания и вопросы для компьютерного практикума*

1. Кодирование и декодирование изображений

Необходимо написать программу, которая совершает следующие действия:

а) находит и считывает файл в формате gif (bmp), выводит на экран по размеру изображения; б) сохраняет изображение в своем формате (придумать свой заголовок формата, который должен содержать размер массива с изображением, типы переменных, отсутствие, присутствие цветовой палитры. Создать программу, которая считывает изображение из файла вашего формата и выводит на экран.

2. Методы препарирования изображений и измерений на изображениях

Необходимо написать программу, которая совершает следующие действия: а) Считывает изображение из файла и выводит на экран; б) Позволяет в интерактивном режиме отмечать две точки на изображении и получать скан отрезка, который соединяет эти две точки (значения всех элементов массива, которые попадают на отрезок). Отметить второй такой отрезок. Вывести полученные значения в виде графика на экран. Значения двух сканов должны быть нанесены на один график. В качестве маркера разных сканов можно выбрать или цвет, или разные типы линий или разные значки для пометки точек графиков. Сохранить созданный график в любом стандартном графическом формате.

3. Методы геометрических преобразований и совмещения изображений Дается два изображения Солнца (магнитограмма и изображение фотосферы). Необходимо написать программу, которая совершает следующие действия: а) считывает изображение фотосферы и магнитограмму из файла и выводит на экран; б) Из магнитограммы интерактивно вырезается область изображения, и она в виде контуров накладывается на изображение фотосферы; в) Результат выводится на экран. Считается, что оба изображения центрированы и размер диска Солнца в пикселях обоих изображений одинаковый.

4. Фильтрация восстановление изображений. Сравнить изображения  $\mathbf{M}$ восстановленные методом CEAN и методом наименьшей энтропии и оценить ошибки методов.

# 8.1.3. Оценочные средства для промежуточной аттестации

## Материалы для проведения текущего и промежуточного контроля знаний студентов:

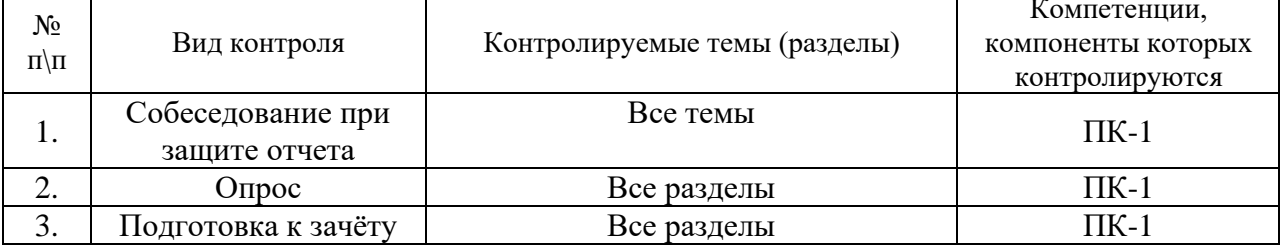

Для допуска к зачёту студент должен выполнить все практические задания.

Примерный список вопросов к зачёту:

- Принципы кодирования изображений. Методы и форматы хранения изображений.
- Особенности форматов для хранения экспериментальных данных. Сжатие изображений. Алгоритм Райса
- Кодирование цветных изображений. Теория цвета.
- Квантование цвета и стандарты цветового кодирования.
- Геометрические преобразования изображений.  $\bullet$
- Масштабирование. Повороты.  $\bullet$
- Бинаризация. Алгоритм Отцу.  $\bullet$
- $\bullet$  Понятие изображения. Линейное нелинейное гистограммы  $\mathbf{M}$ контрастирование.
- Особенности построения контуров изображения. Совмещение и наложение контуров и изображений.
- Модели изображений и их искажений.
- Общие понятия фильтрации изображений.
- Масочная фильтрация.  $\bullet$
- Линейная фильтрация (применение линейных электронных фильтров к изображениям).
- Нелинейная фильтрация.
- Постановка обратной задачи восстановления изображений.  $\bullet$
- Восстановление изображений на основе обратной фильтрации.  $\bullet$
- $\bullet$ Фильтр Винера (обобщение фильтра на двумерный случай).
- Итерационные и алгебраические методы восстановления изображений  $\bullet$

# Пример тестовых заданий для проверки сформированности компетенций, указанных выше п.Ш:

1) Какие два этапа обязательны при растровом кодировании изображений

- построение сглаженных линий a)
- $\delta$ ) дискретизация
- определение единого цвета для каждого пикселя  $\epsilon$
- $\overline{c}$ сжатие потока

2) Выберете два типа файлов с векторным кодированием

- a) jpeg
- $\delta$ ) eps
- $\epsilon$ ) png
- $\ell$ ) pdf
- $\partial$ ) txt

3) Соберите из приведенных ниже значений вектор, описывающий фиолетовый цвет в системе RGB. Все значения нормированы на максимальное значение

- a)  $R=0$
- $\delta$ )  $G=1$
- $\epsilon$ )  $G=0$
- $\epsilon$ )  $B=1$
- $\partial$ )  $R=1$

4) Для решения каких задач необходимо применить бинаризацию (выберите два варианта) а)Подготовка данных для машинного обучения

- б) Распознавание текста
- в) Перевод изображения из системы кодирования цвета RGB в XYZ
- г) Сдвиг

5) Какой поворот изображения можно осуществить без использования матрицы поворота (укажите верно/ не верно

- Поворот на 45 градусов по часовой стрелки a)
- $\tilde{o}$ ) Отражение
- $\epsilon$ Поворот вокруг диагональной оси изображения
- Поворот на 270 градусов  $\overline{c}$

6) Укажите фильтры, которые позволят провести линейную фильтрацию

- Фильтр Лапласа  $a)$
- Медианный фильтр  $\delta$ )
- $\epsilon$ Фильтр Винера

7) Выберите два правильных завершения фразы. Медианный фильтр...

- используется для фильтрации шумов  $a)$
- $\tilde{\omega}$ является линейным фильтром
- является фильтром нелинейной фильтрации  $\epsilon$
- $\overline{c}$ служит для выявления границ исследуемого объекта

**Разработчики**:  *(подпись) (занимаемая должность) (инициалы, фамилия)*

доцент, к.ф.-м.н. П.К. Кашапова

Программа составлена в соответствии с требованиями ФГОС ВО по направлению подготовки 03.03.02 Физика.

Программа рассмотрена на заседании кафедры общей и космической физики ИГУ « 22 » марта 2024 г.

Протокол № 8, зав. кафедрой <u>деф</u> В.Л. Паперный

**Настоящая программа не может быть воспроизведена ни в какой форме без предварительного письменного разрешения кафедры-разработчика программы.**